<< Photoshop CS3 >>

, tushu007.com

- << Photoshop CS3 >>
- 13 ISBN 9787302174905
- 10 ISBN 7302174903

出版时间:2008-12

页数:305

字数:593000

extended by PDF and the PDF

http://www.tushu007.com

## << Photoshop CS3 >>

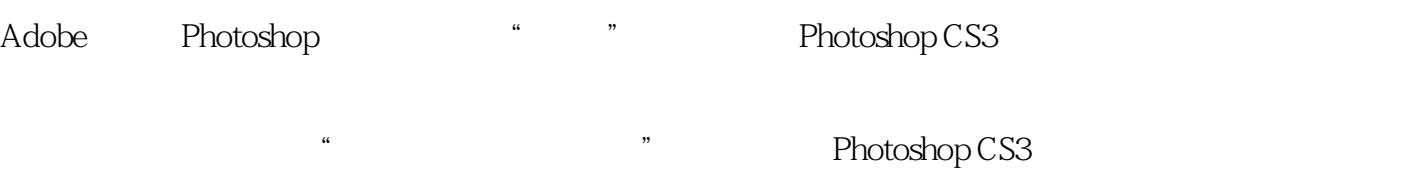

, tushu007.com

## Photoshop CS3

## Photoshop CS3

Photoshop CS3

xzhd2008@163.com

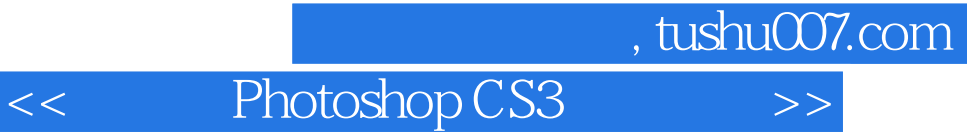

Photoshop

 $CD$ 

Photoshop

, tushu007.com

<< Photoshop CS3 >>

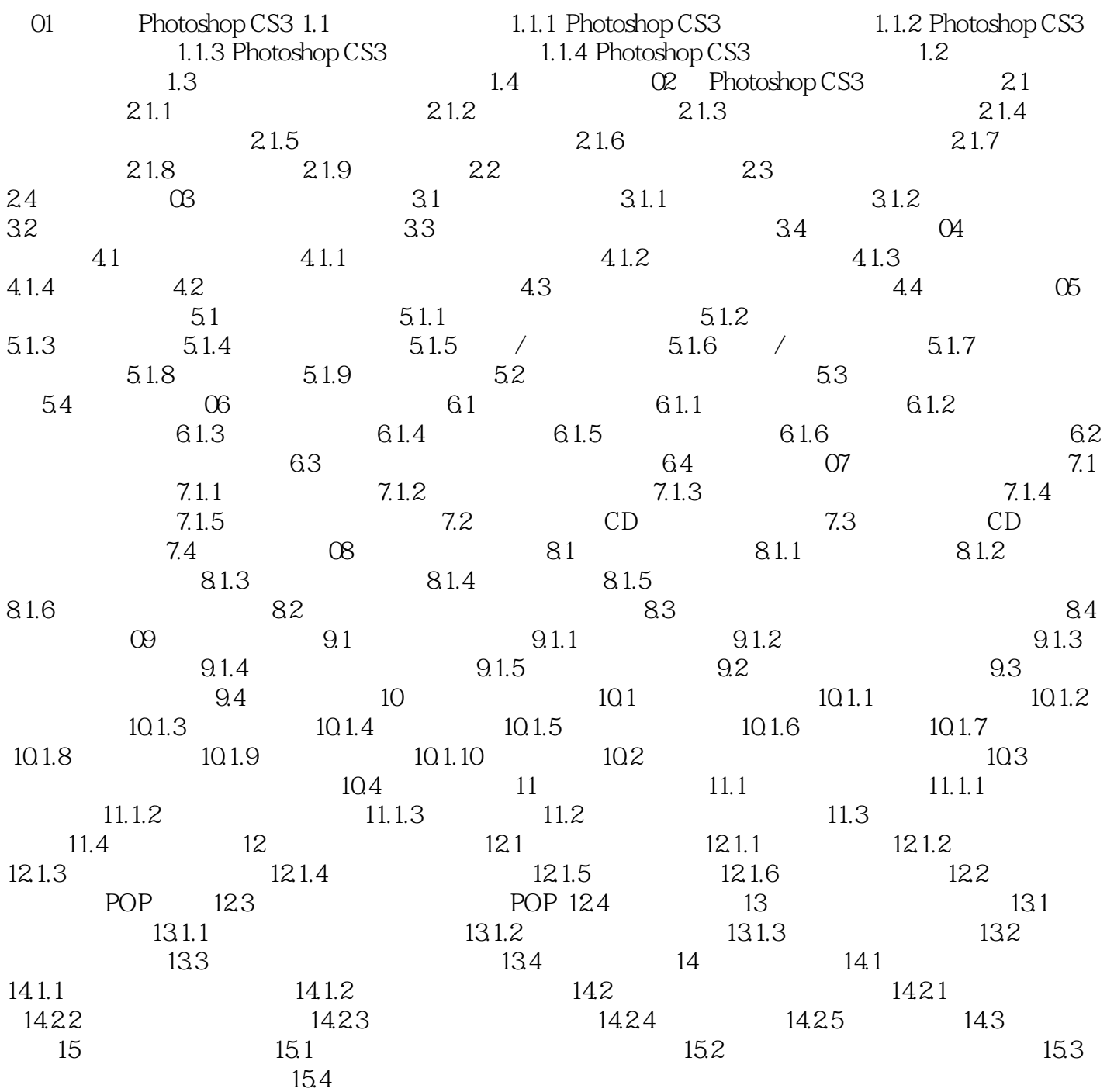

, tushu007.com

<< Photoshop CS3 >>

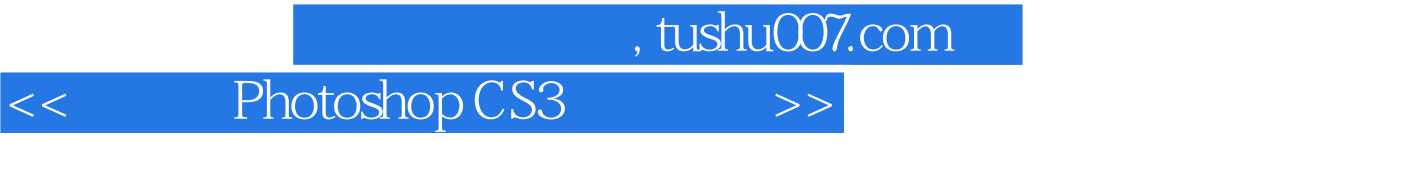

Photoshop CS3 (executed by the control of the 100  $\pm$ 

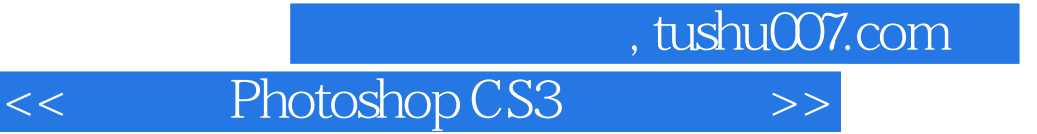

本站所提供下载的PDF图书仅提供预览和简介,请支持正版图书。

更多资源请访问:http://www.tushu007.com